## 2024年海口市高考单报生报名流程

特别提醒: 逾期不完成报名程序, 视为自动放弃报名资格; 尚在省外的考生建议尽量及早返回海口, 避免影响报名。

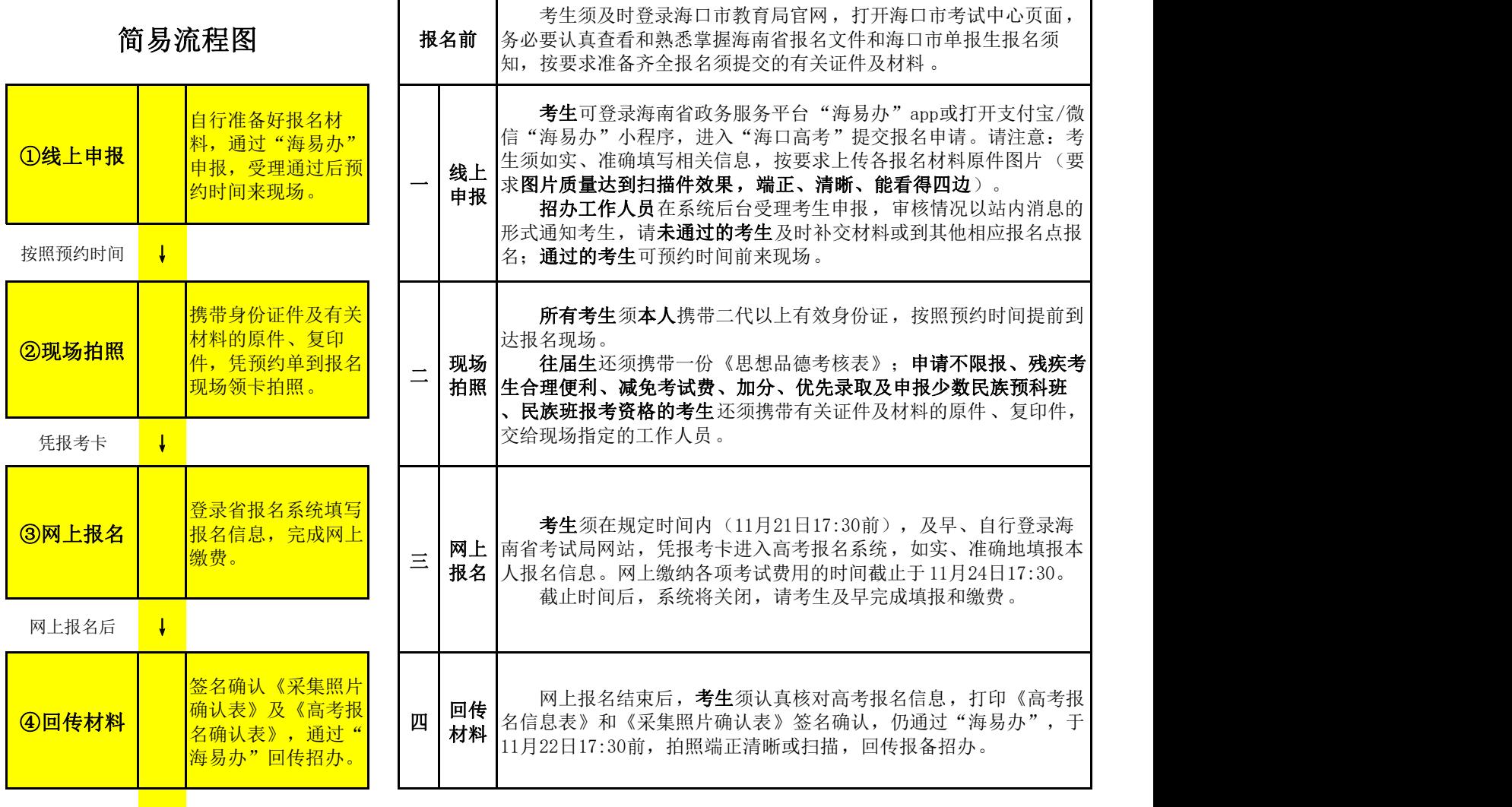

完成报名后 →

## 报名后注意事项

(一)做到"三要": 要妥善保管《思想政治品德考核表》等各类申报材料原件,要保持联系电话畅通,要确 认己收藏关注官网、公众号和相关时间节点安排,及时关注省市招办的公告通知,积极配合完成有关事项,确保顺 利参考。

海南省考试局网址:http://ea.hainan.gov.cn/。 **回說說說回 回誤說說回** 

海口市考试中心网址: http://jyj.haikou.gov.cn/hksjyj/kszx/kszx.shtml 。

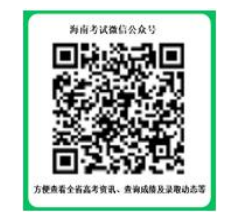

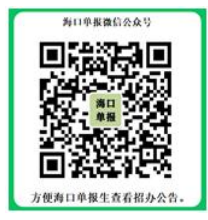

(二)《填报志愿指南》和《录取数据统计》对高考志愿填报有重要参考价值 ,建议积极选购。

(三)报名后考生如要放弃考试、决定不参加高考(包括体育单招等),需及时填写《2024年海口市高考单报 生自愿放弃考试情况登记表》(注意表格下方的提醒事项), 在"海易办"报名申请记录的右上角点击"放弃考试 ",拍照端正清晰上传登记表,并报告招办66293120杜老师。